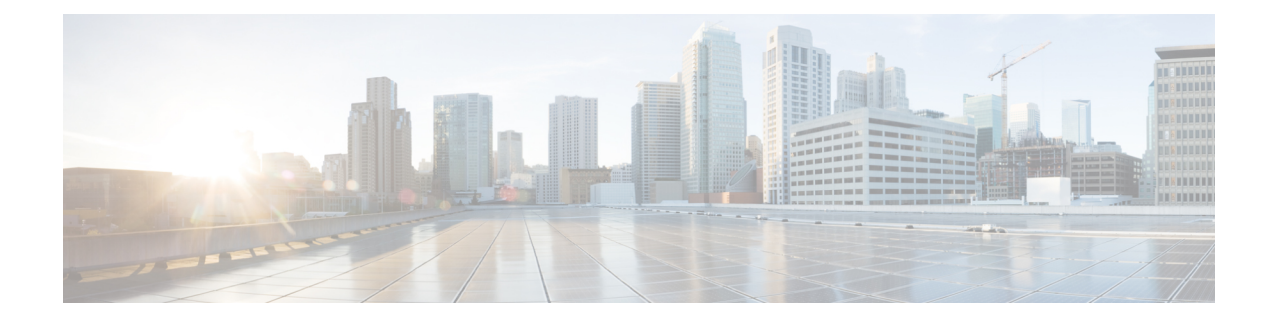

## **Call Control Agent Profile Setup**

This chapter provides information on configuring call control agent profiles.

• Call Control Agent Profile [Settings,](#page-0-0) on page 1

## <span id="page-0-0"></span>**Call Control Agent Profile Settings**

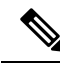

When you associate a Call Control Agent (CCA) profile to a directory number and if ESN and E164 masks are configured on that directory number, then the directory number will be synchronized to the corresponding fields in the external LDAP server that you have configured. **Note**

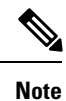

Any changes you make to the CCA profile are reflected in the corresponding directory number entries in the LDAP server, that are associated with that profile.

The following table describes the Call Control Agent Profile settings.

## **Table 1: Call Control Agent Profile Settings**

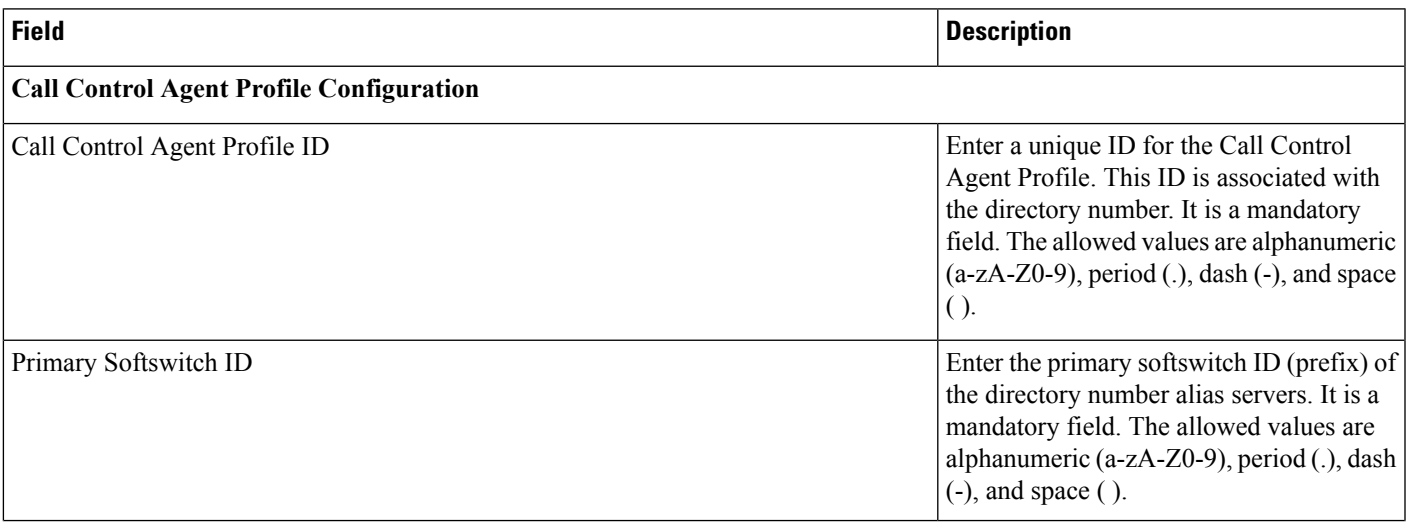

I

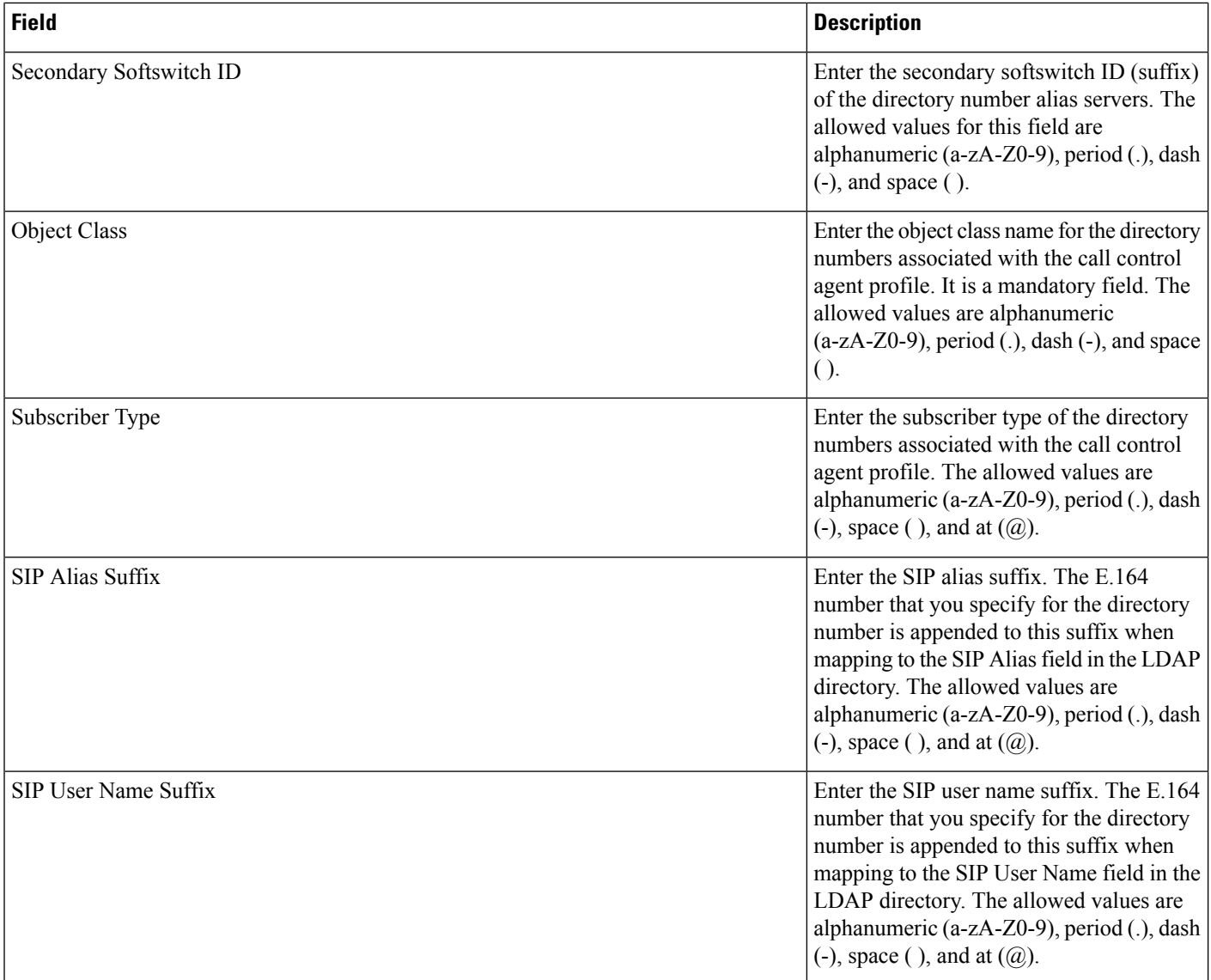